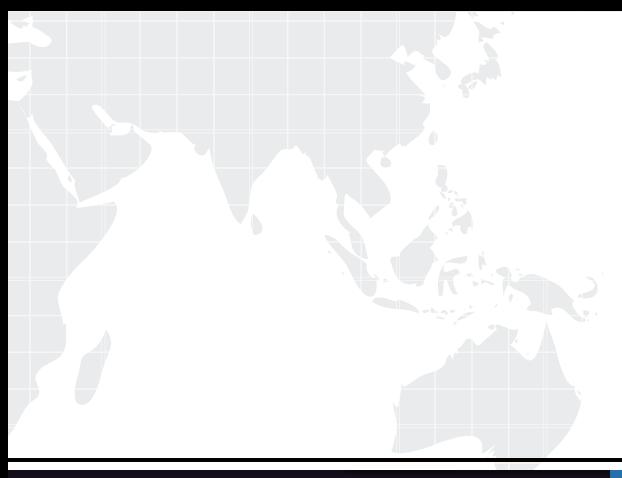

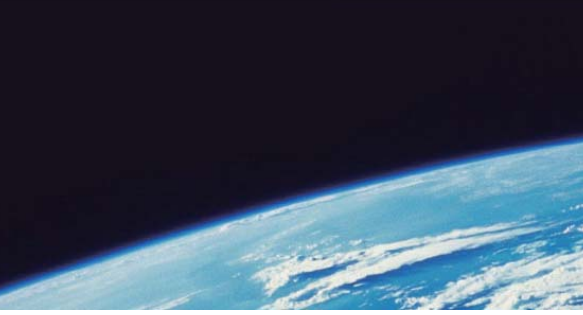

## **ITTEST QUESTION & ANSWER**

Guías de estudio precisos, Alta tasa de paso!

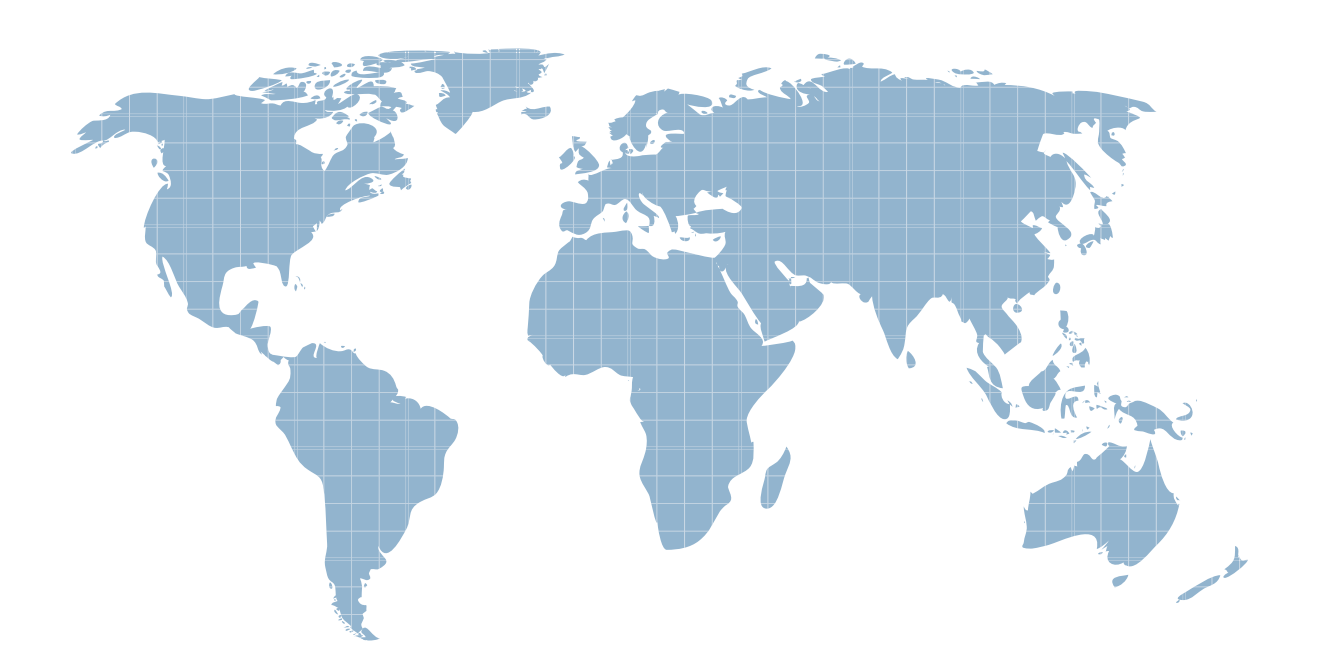

Ittest ofrece información actualizada de forma gratuita en un año!

http://www.ittest.es/

## **Exam** : **HP0-M14**

## **Title** : HP Project and Portolio Management 7.1 Software

## **Version** : Demo

1. Which standard portlets are available on a preconfigured portfolio management page? Select two.

A. asset list

B. current portfolio

C. project list

D. portfolio by business objective Answer: BD

2. Which time sheet statuses are displayed in the TMG-My Time Sheets portlet? Select four.

A. cancel

B. closed

C. approved

D. frozen

E. unsubmitted Answer: BCDE

3. If a project manager wished to provide a set of dashboard pages to the project team whereby none of the team members could change the data or modify any of the pages, which option would be best?

A. self-service module

B. shared module **Example 2006 B. Shared module B. Shared module B. Shared module** 

C. personalize dashboard

D. publish dashboard Answer: B

4. The below exhibit of request type intitled3 displays a set of fields in its fields tab. Where were these fields acquired?

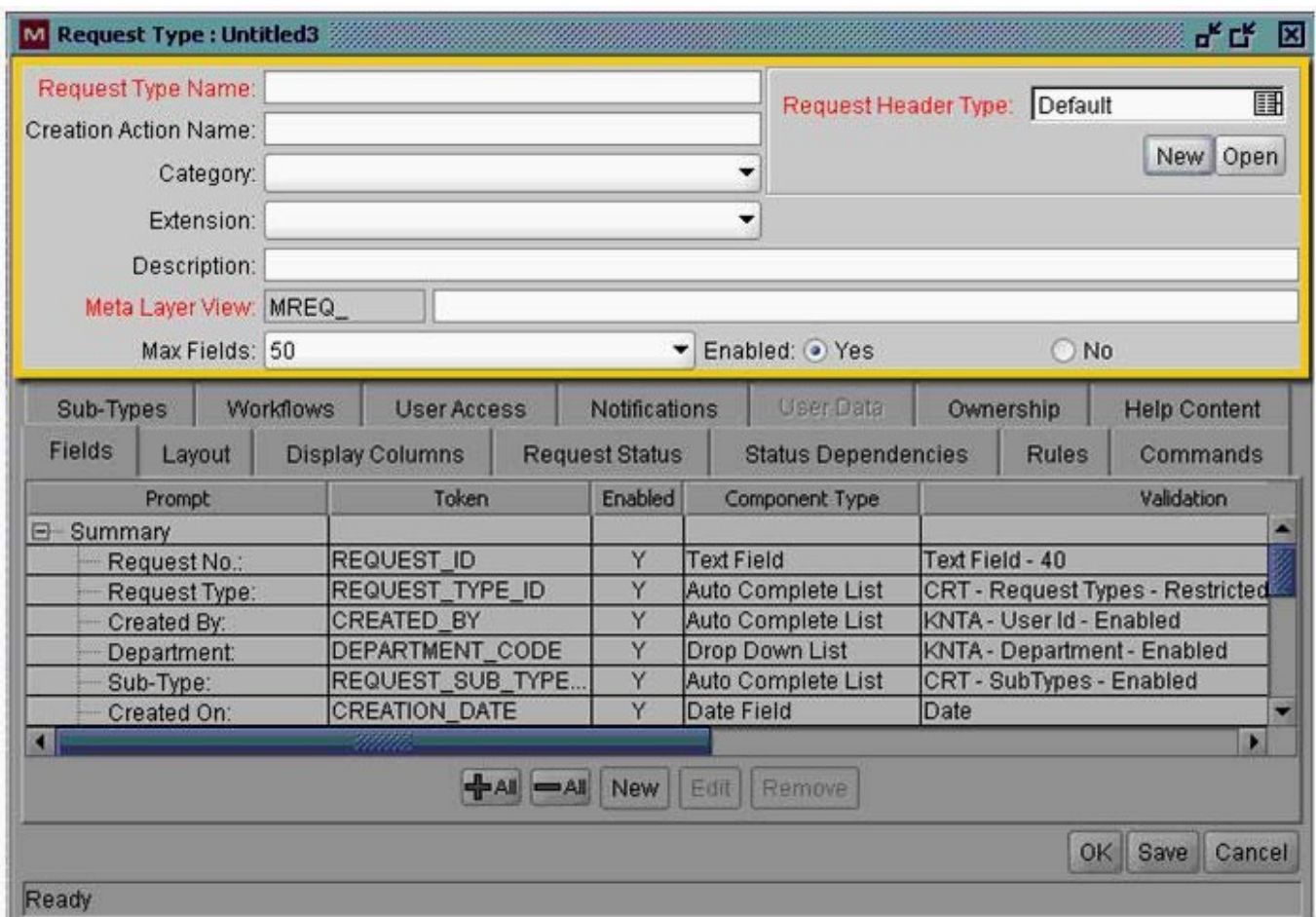

- A. fields were added by selecting New at the bottom of the screen
- B. fields were inherited from the default Request Header
- C. fields were added by selecting the Field Group option
- D. fields were added and inherited in Sub-Types tab Answer: B
- 5. What basic information is required to define a field? Select three.
- A. token
- B. validation
- C. attributes
- D. storage
- E. field prompt Answer:ABE

6. Which of the field entries that can be automated by a simple default rule is mandatory?

- A. Workflow
- B. Assigned To C. Assigned Group
- D. None of the field entries are mandatory Answer:A
- 7. What are the different security layers that you can enforce in a request process? Select three.
- A. license
- B. field-level restrictions
- C. participant permissions
- D. access grant security group
- E. workflow step permissions Answer: BCE

8. What are the main configuration entities that make up a request process implementation? Select three.

- A. request workflow
- B. request template
- C. request header type
- D. request form

E. request type Answer:ACE

9. Which field attributes can be conditionally set using status dependency rules? Select four.

- A. visible
- B. editable
- C. required
- D. confirm

E. reconfirm Answer: ABCE

10. Which element of a table rule defines the logic for applying the automated entries in the results column? And the column of the column of the column of the column of the column  $\sim$ 

A. dependencies

B. results

C. PL/SQL D. SQL Answer: D